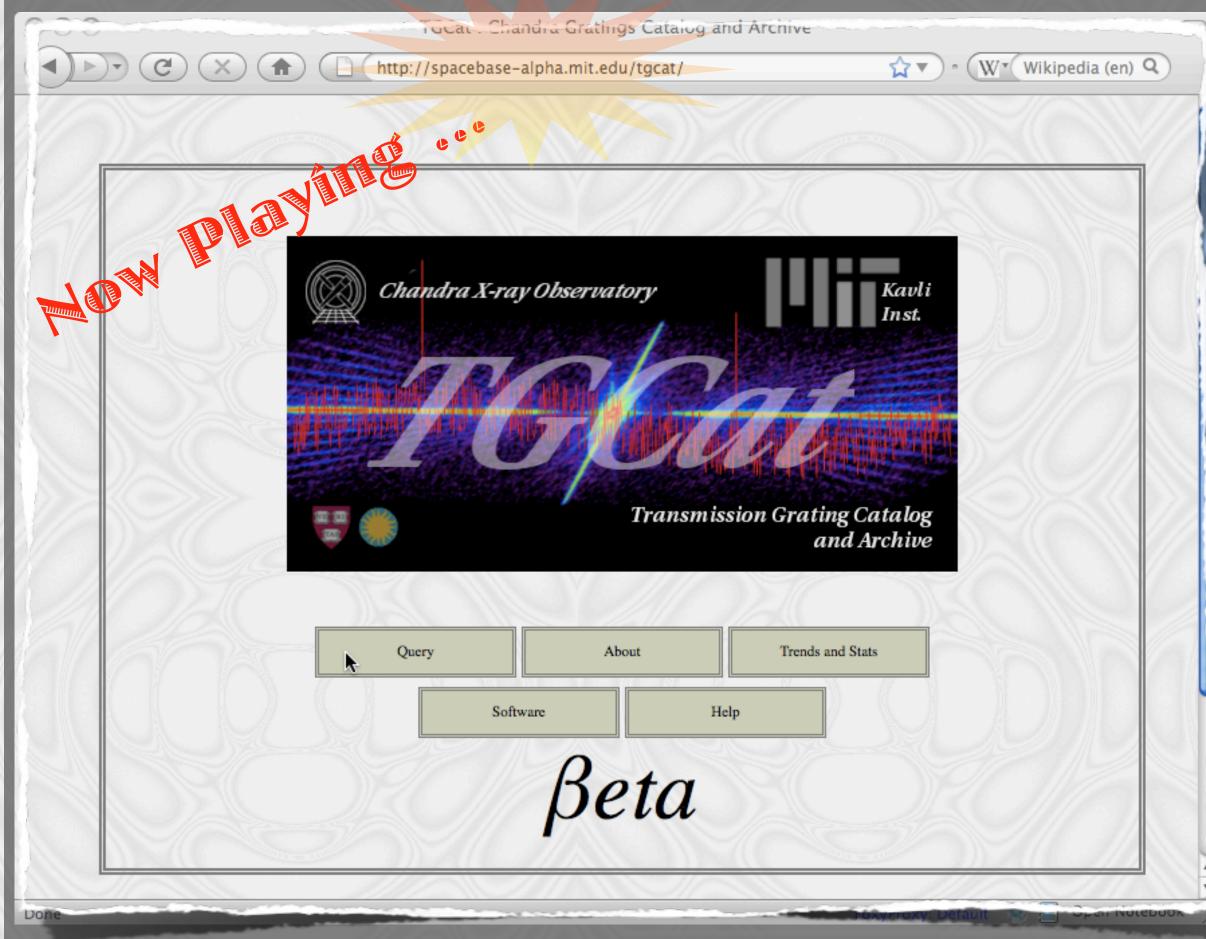

### Credits:

David P. Huenemoerder (MIT), Arik Mitschang (SAO), Claude R. Canizares (MIT), John E. Davis (MIT), Dan Dewey (MIT), John C. Houck (MIT), Herman L. Marshall (MIT), Doug Morgan (SAO), Joy Nichols (SAO), Michael A. Nowak (MIT), Norbert S. Schulz (MIT),

# Goals & Contents of the Catalog

- Make all grating observations more accessible and visible (~800 obsids; ACIS-S, HRC-S; HETG and LETG; ACIS CC mode).
- Provide analysis-ready counts spectra and response files;
- Provide associated summary products (field images; spectral images; counts and flux plots; light curves; summary tables);
- Provide a web interface for searching, browsing, plotting, and downloading catalog products;
- Start with a *simple* catalog and enhance per user requests;
- Provide scripts for easy reprocessing or customized extraction;

# Heritage, Motivation

Other spectral catalogs, which we used for guidance:

- BiRD: XMM/RGS spectral browser (http://xmm.esac.esa.int/BiRD/)
- HotGas: database of Active Galactic Nuclei (<u>http://hotgas.pha.jhu.edu</u>)
- X-Atlas: HETGS stellar spectra (<u>http://cxc.harvard.edu/XATLAS/</u>), (and since expanded to all point sources).

BiRD is browse-only - no data download. But it is simple. X-Atlas and HotGas are research-topic oriented, with many model-dependent derived products. HotGas is AGN specific, uses CIAO standard products, has some modeling. X-atlas is quite complex, with many derived quantities and both standard and custom products.

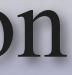

We include nearly all HETG and LETG observations using ACIS-S or HRC-S (extended sources, crowded fields, CC-mode, blocked zero order).

## A few examples from TGCat summary products:

Cas A; HETG/ACIS-S (an extended source)

Mrk 421; LETG/ACIS-S (a blazar)

Capella; LETG/HRC-S (a star)

TGCat: <u>http://spacebase-alpha.mit.edu/tgcat</u>

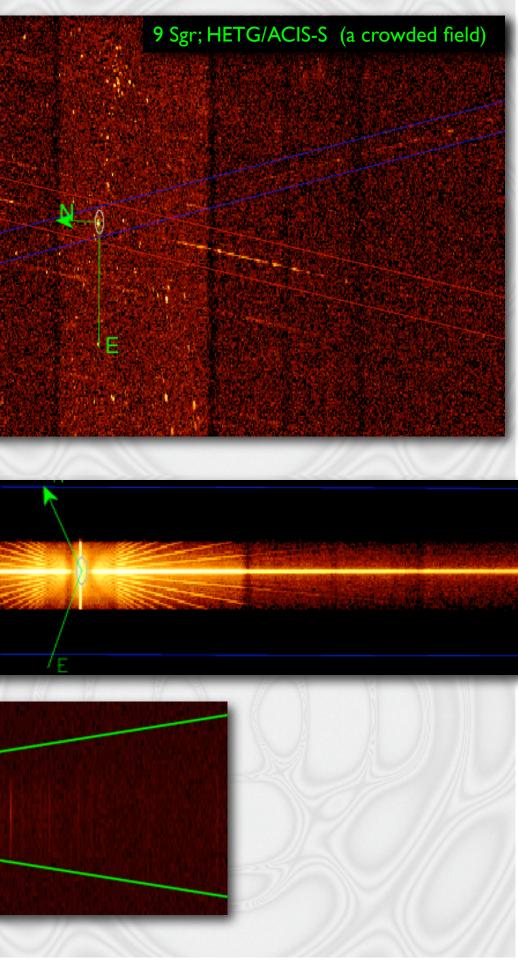

## Features of the Catalog

• Flexible web interface: query by name, coordinate, property, or generic database field; sort by column value; package for download;

| SEARCH CRITERIA                                                                                                    |                                                         |    | <u>ops</u>   | <u>2743</u>  | <u>CYG X-1</u>   | ACIS              | HETG                     | 19:58:22.080                     | +35:12:40.680    | 2002-04-13 20:53:02 | 2991.99            |
|----------------------------------------------------------------------------------------------------|---------------------------------------------------------|----|--------------|--------------|------------------|-------------------|--------------------------|----------------------------------|------------------|---------------------|--------------------|
| SEARCH BY OBSID                                                                                                    |                                                         | +/ | - Links      | <u>obsid</u> | <u>object</u>    | <u>instrument</u> | grating                  | <u>ra</u> (h:m:s)                | decl (d:m:s)     | date_obs (y-m-d t)  | exposure (s        |
|                                                                                                    |                                                         |    | <u>o p s</u> | <u>2741</u>  | CYG X 1          | Counts Spectrum ( |                          | 10.58.34 480<br>iew all Images ) |                  | 2002-01-28 05:34:31 | 1888.7             |
| Search by <i>Chandra</i> ObsID. List an arbitrary number of ObsIds in the box separated by ",", newlines, or spaces OR select a file listing one obsid per line (NOTE: <i>This is a strict standard</i> ). In either seach the wildcard character "%" will match <i>zero</i> or more numbers. |                                                         |    | <u>o p s</u> | <u>2742</u>  | CYG X            |                   | 101 +1; Davatore = 0.005 |                                  | 5:12:9.000       | 2002-01-30 01:23:31 | 1892.1             |
|                                                                                                    |                                                         |    | <u>ops</u>   | <u>4585</u>  | Her X-           | he Mall           | .il                      | . 1                              | :20:27.960       | 2004-11-26 06:09:20 | 19914.8            |
| osid(s):                                                                                                    | Instrument Grating                                      |    | <u>ops</u>   | <u>3821</u>  | HER X            |                   | -                        | samalu_                          | :20:58.920       | 2003-08-24 21:16:19 | 30002.1            |
| t                                                                                                    | Upload File<br>Browse S METG                            |    | <u>ops</u>   | <u>6149</u>  | Her X-           |                   | 0.01.1; binatue = 0.01A  |                                  | :20:27.600       | 2004-11-29 15:07:41 | 22527.2            |
|                                                                                                    | rowse<br>✓ HRC-S ✓ LETG                                 |    | <u>ops</u>   | <u>3822</u>  | HER X            |                   |                          |                                  | :20:45.600       | 2003-12-09 23:42:48 | 19914.8<br>30002.1 |
|                                                                                                    |                                                         |    | <u>ops</u>   | <u>6150</u>  | Her X-           | **                | 9<br>Waterlength (Å)     |                                  |                  | 2004-12-01 08:53:43 | 21692.2            |
| Submit Query Reset                                                                                                    |                                                         |    | <u>ops</u>   | <u>2749</u>  | HER X-1          | ACIS              | HETG                     | 16:57:50.400                     | +35:20:34.440    | 2002-05-05 10:15:53 | 49784.4            |
|                                                                                                    |                                                         |    | <u>ops</u>   | <u>2705</u>  | HER X-1 SHORT HI | ACIS              | HETG                     | 16:57:49.680                     | +35:20:40.920    | 2002-07-18 15:26:29 | 19709.3            |
|                                                                                                    |                                                         |    | <u>o p s</u> | <u>5933</u>  | Holmberg II X-1  | ACIS              | HETG                     | 08:19:27.600                     | +70:42:16.200    | 2005-07-06 11:36:06 | 96966.3            |
| SEARCH BY NAME                                                                                                    | Search Object name; Optionally use SIMBAD resolver More |    |              |              | Press "Ge        | o" to operate on  | selection:               | 🖲 limit 🔘 dov                    | vnload 🔘 plot co | ombined             |                    |
| SEARCH BY COORD                                                                                                    | Search by Coordinates in a number of systems More       |    |              |              | Go               | Change Columns    |                          |                                  | New Search       | Help                |                    |
| SEARCH BY SPECPROP                                                                                                    | Search by Derived Spectral Properties More              |    |              |              |                  | 21416             |                          |                                  |                  |                     | 1                  |
| SEARCH BY OTHER                                                                                                    | Search by other database field(s) More                  | 15 |              |              |                  | 777               |                          |                                  | 1000             |                     |                    |

### More Features ...

### • Accurate zeroth order position determination if piled, or blocked;

### ) ) ) C http://spacebase-alpha.mit.edu/tgcat/tgcat\_plot.php?type=PREVIEW&id=144 TGCat : Chandra Gratings Catal... 🛞 TGCat: 1016: PREVIEW ObsID 1016 ::: CYG X-2 ::: 15 ks ::: 2001-08-12 03:43:14 available plots: Summary plots page counts example for a blocked zeroth order case flux, detail x [pix] light curve field images x [pix] and more ... Customize Plot **TGCat:** http://spacebase-alpha.mit.edu/tgcat

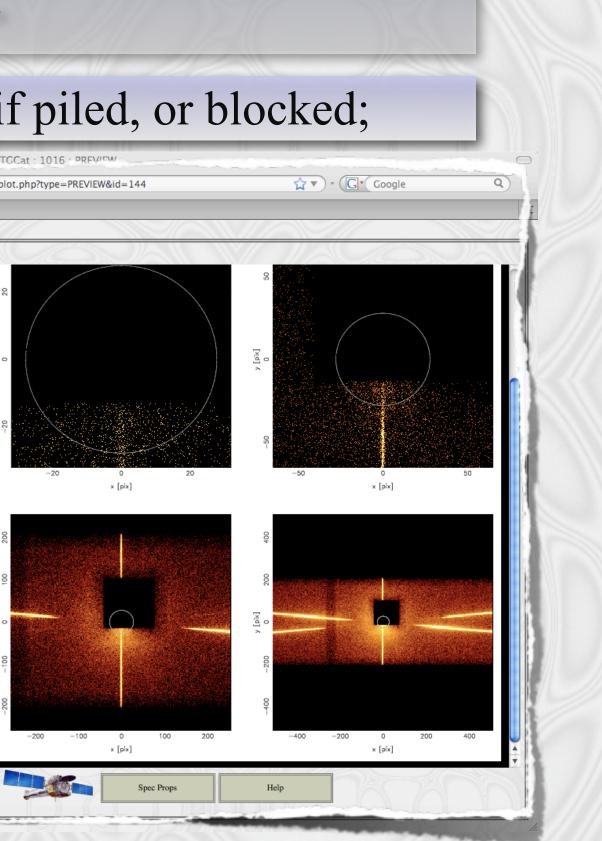

### More Features ...

## • Interactive plotting; flexible units and scales; ability bin and combine orders or spectra (via ISIS scripts)

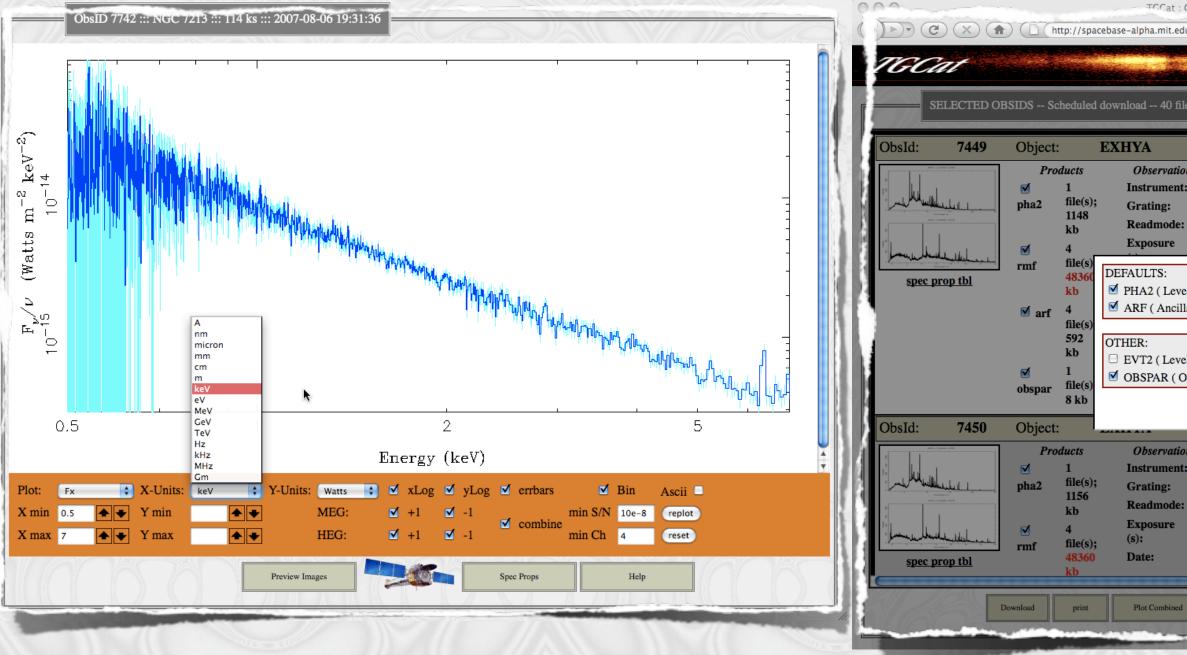

|                                                        | lyna                                                                        | mic                                                  | ally                           | y                                            |                                                                              |
|--------------------------------------------------------|-----------------------------------------------------------------------------|------------------------------------------------------|--------------------------------|----------------------------------------------|------------------------------------------------------------------------------|
| handra Gratings (<br>/tgcat/tgcat_main.                | Catalog and Archiv                                                          | •                                                    | <u>∽</u>                       | G Google                                     | Q)                                                                           |
|                                                        |                                                                             |                                                      |                                |                                              |                                                                              |
| s totalling 20042                                      | 0 kbytes                                                                    |                                                      |                                |                                              |                                                                              |
| PI: Dr. Na                                             | ancy Brickhou                                                               | ISE                                                  |                                | TGCat Id:                                    | 234                                                                          |
| al Parameters<br>ACIS<br>HETG<br>TIMED<br>128544       | Spectral Ba<br>band<br>heg_band<br>meg_band                                 | cnt rate<br>(c/s)<br>2.21139<br>2.30344              | TGCat<br>ver:<br>Date:<br>CIAO | ng Parameters<br>1.1.0<br>2008-07-15<br>3.4  | Comments<br>this obsid<br>has not<br>been<br>reviewd by<br>the TGCat<br>team |
| 2 counts spectrum<br>ry response file )                | m file ) 🗹 RMF (                                                            | Response mat                                         | trix file )                    | 3.4.0<br>f                                   |                                                                              |
|                                                        |                                                                             |                                                      |                                |                                              |                                                                              |
| 2 event file )<br>oservation paramo                    | LTC ( Binned ligh<br>eter file )                                            | nt curve file )                                      |                                |                                              |                                                                              |
|                                                        | eter file )                                                                 | nt curve file )                                      | _                              | TGCat Id:                                    | 241                                                                          |
| oservation paramo                                      | okay Defaults                                                               |                                                      | Process                        | TGCat Id:<br>ing Parameters                  | 241<br>Comment                                                               |
| Save<br>Save<br>al Parameters<br>ACIS<br>HETG          | okay Defaults<br>Spectral Baband                                            | and Rates<br>cnt rate<br>(c/s)                       | TGCat<br>ver:                  | ing Parameters<br>1.1.0                      | Comment<br>this obsid<br>has not<br>been                                     |
| Save Save ALL                                          | Okay Defaults<br>Spectral Ba                                                | and Rates<br>cnt rate                                | TGCat                          | ing Parameters<br>1.1.0<br>2008-07-15<br>3.4 | Comment<br>this obsid<br>has not<br>been<br>reviewd<br>by the<br>TGCat       |
| Save<br>Save<br>al Parameters<br>ACIS<br>HETG<br>TIMED | eter file )<br>Okay Defaults<br>Spectral Bo<br>band<br>heg_band<br>meg_band | and Rates<br>cnt rate<br>(c/s)<br>2.14382<br>2.23457 | TGCat<br>ver:<br>Date:<br>CIAO | <i>ing Parameters</i><br>1.1.0<br>2008-07-15 | Comment<br>this obsid<br>has not<br>been<br>reviewd<br>by the                |

### More Features ...

- Some *simple* derived properties: count rates in bands; fluxes in bands (if ACIS)
- Extensible MySQL database as backbone
- Software: ISIS/S-Lang scripts which set up and run CIAO tools and make summary plots and tables is also available to users.

### Fewer Features ...

- No modeling or fitting;
- No color ratios, color-color plots;
- No spectral comparisons

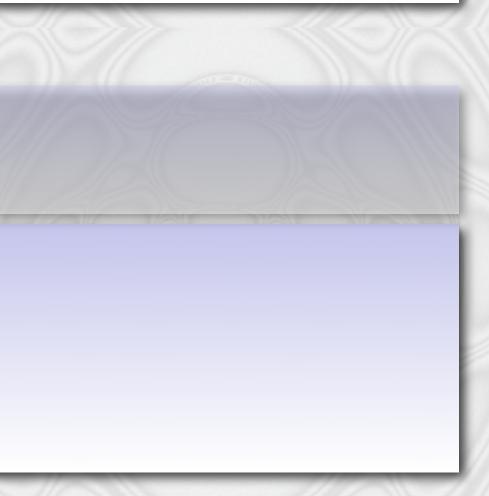

## **Future Enhancements**

- The initial release of the catalog is deliberately provided with minimal features. We hope that use by the community will lead to definition of valuable additions.
- Planned enhancements: object class search; high-level convenience functions for the scripts (time-slicing; extraction widths)
- Possible enhancements: organization by sequence number instead of obsid, with multiple obsids combined; crowded field extractions; extended source extractions; serendipitous source extractions

## Schedule

- Alpha release complete; software, database, web interface, custom sorting and search functions all complete; approximately 500 observations in catalog
- Beta release: Fall 2008; make available to group of internal and external high resolution researchers for review (ready NOW)
- Expand documentation: general help; usage threads; support for proposal planning. Add more examples to software reference manual.
- Evaluation of comments: Nov 2008; update, test Nov-Dec.
- Formal Verification & Validation: start after beta review (procedures are in place)
- Release: Early 2009 (Jan-Feb, in time for proposal planning support)

## Current work

- Scrubbing interfaces download dialog; combined observation plotting; uniform "pop-up" thumbnail plot.
- Scrubbing source list human review necessary for zero order method, object class assignments, principle object name, additional source extraction, extended source extraction.
- Documentation: web interface, usage threads;
- Documentation: reprocessing software examples of customized processing

## What we need from beta-test

- Use/review of interface (navigation, presentation, clarity, responsiveness)
- Review of products: convenience, usefulness, quality;
- Derived products: what would be useful? is flux/counts/rates in bands table of use? Are there quantities needed to search for "interesting" observations?
- Usage scenarios can you do what you need to do? e.g., "Was X observed? If so, get the data." vs "Are there any observations with property Y? If so, list their basic information." vs ???

• Reprocessing software - usage, convenience.

# Appendices

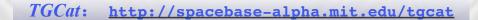

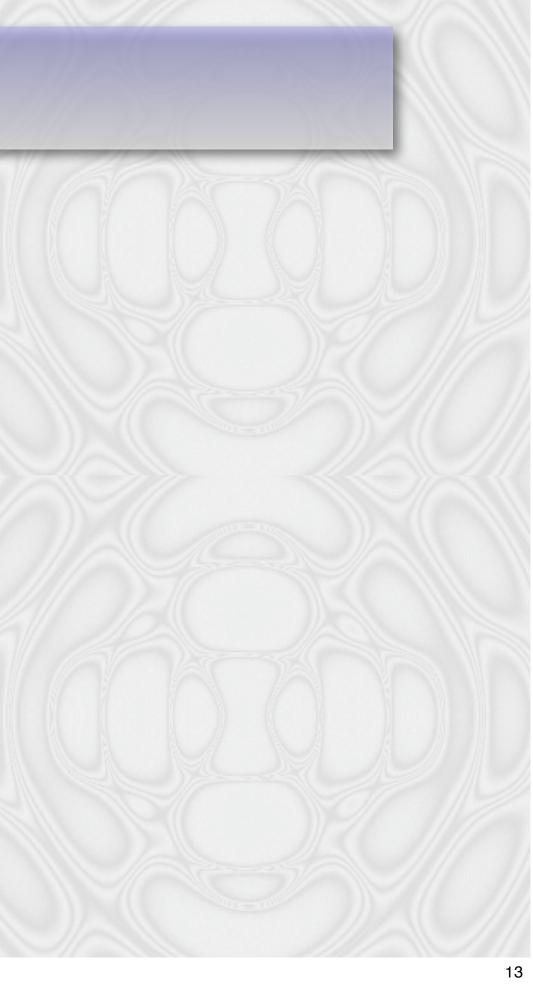

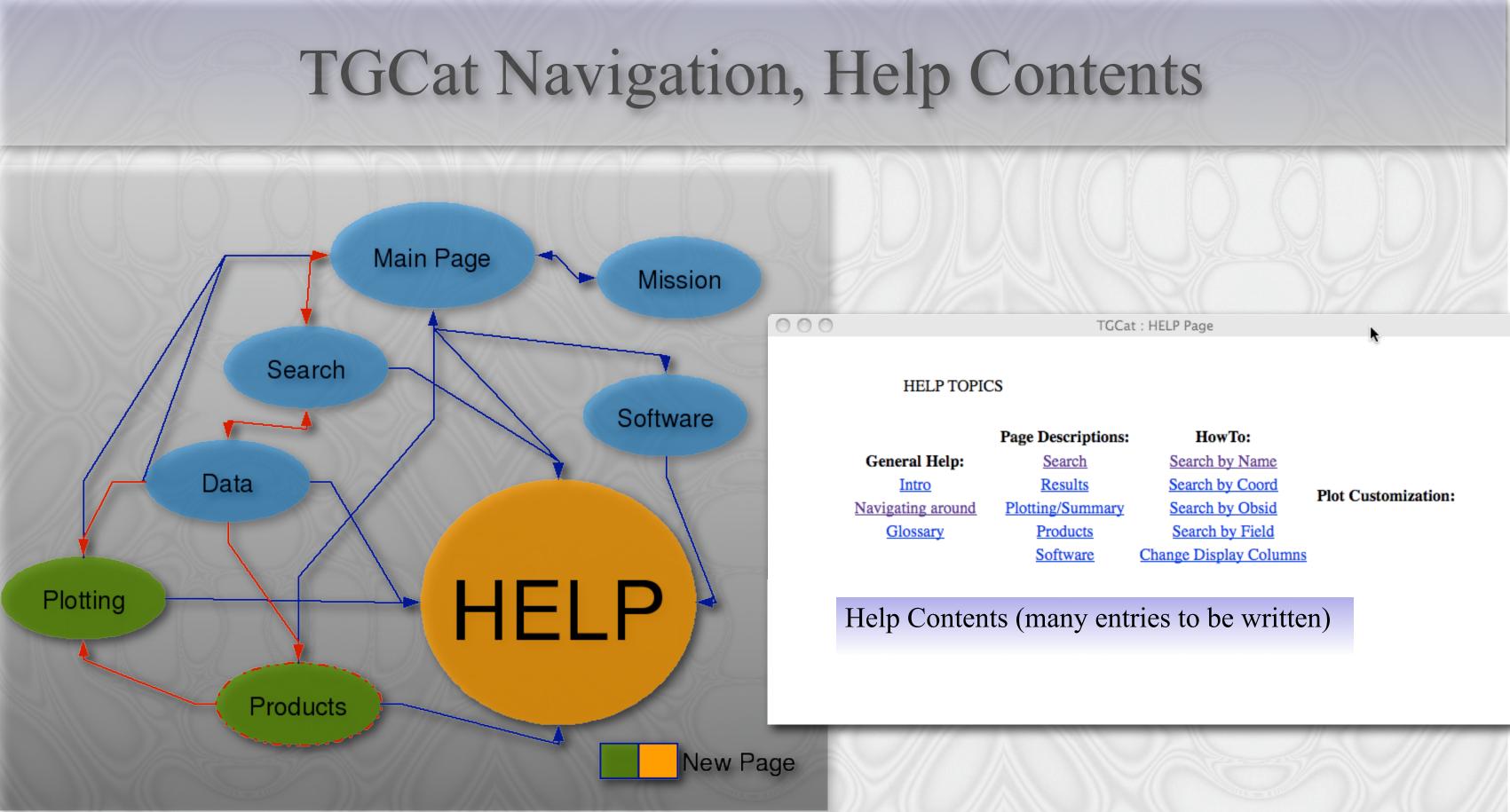

| scriptions: |  |
|-------------|--|
|-------------|--|

| arch         | Search by Name        |
|--------------|-----------------------|
| <u>sults</u> | Search by Coord       |
| Summary      | Search by Obsid       |
| ducts        | Search by Field       |
| tware        | Change Display Column |

14

### Processing, Database Details

The Chandra archive is the primary repository - we obtain  $\sim 5$  files per ObsID for reprocessing.

Processing is managed by a local server running MySQL.

ISIS/S-Lang scripts run CIAO tools to reprocess on local network.

Secondary data products are stored locally, and transferred to the public server.

Data will be queued and processed at some interval TBD as new observations become public.

We estimate < 1TB storage for the secondary products, and about 2-4 weeks to produce all products for ~800 obsids.

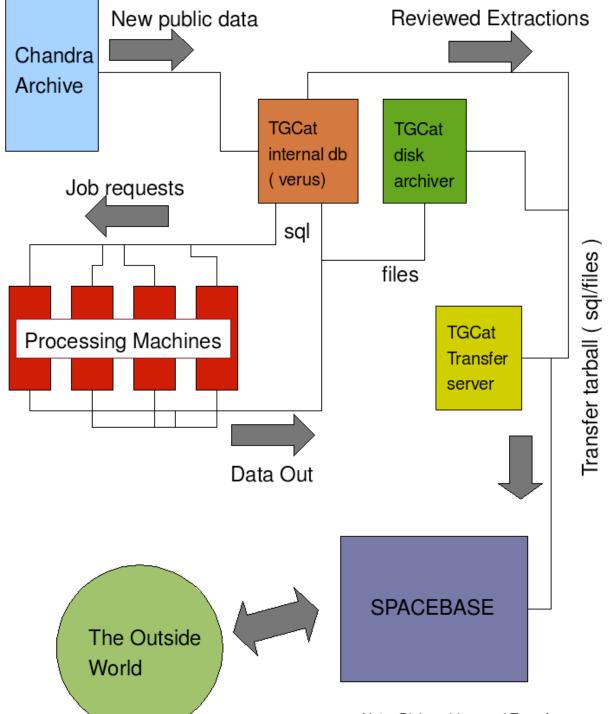

TGCat System

Note: Disk archiver and Transfer server are probably the same machine

### Some Software Details

Processing scripts are written in ISIS/S-Lang. The scripts set up and call CIAO tools and read the resulting products to make summary plots and tables. The same scripts used for generating the catalog are available to users; documentation is linked from the TGCat pages (<u>http://space.mit.edu/cxc/analysis/tgcat/index.html</u>)

High level scripts are analogous to acis extract for end-to-end processing. Low-level functions are available for customization, but still with some convenience in built-in knowledge of typical grating tool parameters.

All tgcat software is non-proprietary.

```
# slsh script; requires some modules (pcre, curl); retrieves files from cdaftp site.
> download obsid 16
> setup obsdir obs 16 # shell script; sets up links required by tgcat ISIS scripts.
                       # start isis in a ciao-configured shell
> isis
isis> require( "tgcat" ); % load the scripts
isis> run_cfg( "obs_16", 1); % run the pipeline using the configuration read from a header, use findzo
isis> exit;
> display obs 16/summary*.ps &
```

...and in 10-15 minutes you get a pha file (spectrum), responses (grating ARFs and RMFs), light curves, and quick-look summary plots.

## Summary Product Details

Summary plots made for an ACIS/HETG observation. Similar plots are made for LETG/HRC-S, but without flux or ordersorting. Some are more useful for the user, some for V&V.

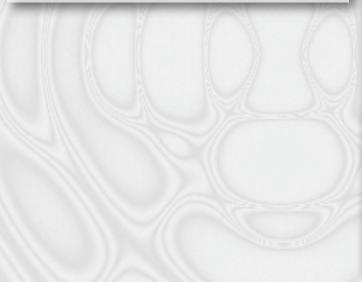

These plots are for ObsID 16, AB Dor, a coronally active star.

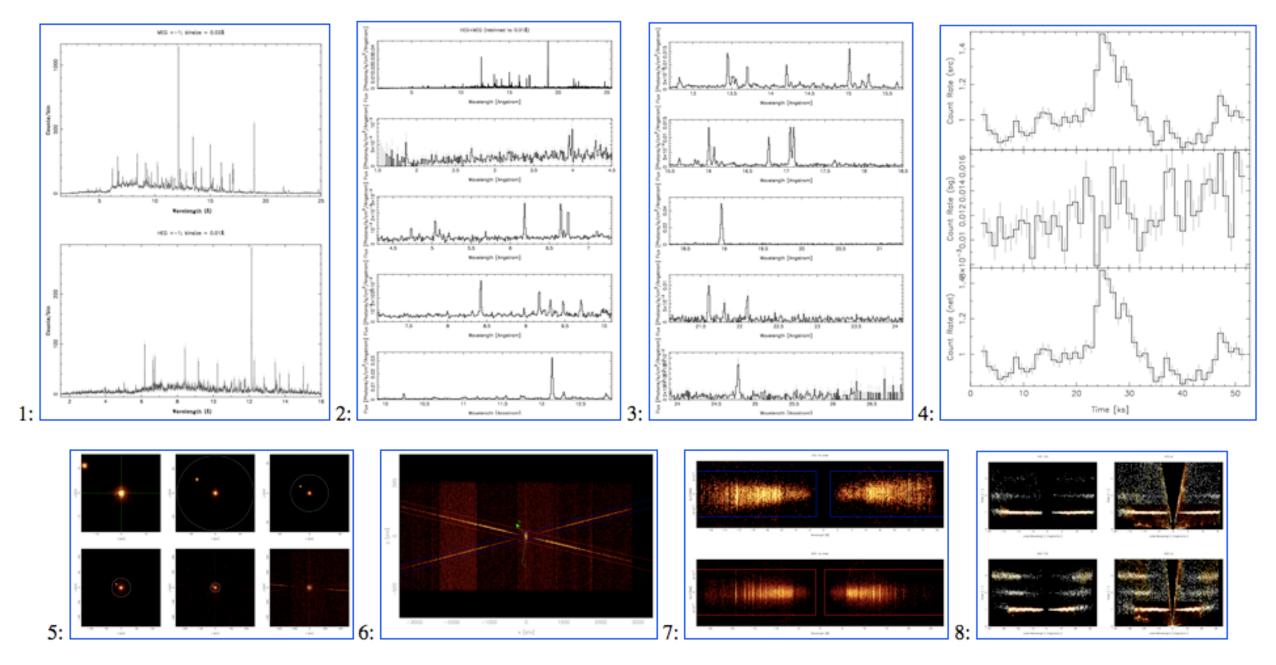

- 1. Counts Spectrum for MEG (top) and HEG (bottom), combined first orders.
- Flux spectrum, combined HEG and MEG first orders. Top panel is broad band, following panels are narrow spectral regions. 2.
- 3. Flux spectrum (continued)
- 4. Light curve of dispersed photons. Top is source region, middle is background region (usually negligible for HETGS), and bottom is net rate.
- 5. Central field images in sky coordinates (north up, east left), zooming out in factors of 2.
- Full field image in rotated sky coordinates. 6.
- 7. Spectral coordinates image; top is HEG, bottom is MEG; -1 order on the left, +1 on the right.
- Order sorting image: top is HEG, bottom is MEG. Left is as-order-sorted by the CALDB order-sorting table (osip), and right shows all photons for the source region. (Sometimes CTI or gain calibration is poor, and this is to see if we clipped the spectrum).

### Summary Product Details

Some derived products are tabulated in a FITS table and made accessible to database queries. These are fluxes (if ACIS was the detector) and rates in bands, and in the zero order. Here is an example file's contents (some rows deleted for presentation).

(Note: fluxes are not possible with HRC-S as a detector.)

| File Edit | File Edit Tools Help |        |        |         |              |                  |                |                    |               |                 |        |    |
|-----------|----------------------|--------|--------|---------|--------------|------------------|----------------|--------------------|---------------|-----------------|--------|----|
|           | label                | _ wmid | _ wio  | 🗌 whi   | _ count_rate | _ err_count_rate | photon_flux    | err_photon_flux    | 🔄 energy_flux | err_energy_flux | 🗌 flag |    |
| Select    | 14A                  | D      | D      | D       | D            | D                | D              | D                  | D             | D               | J      |    |
| 🗌 Ali     |                      | А      | Α      | Α       | counts/s     | counts/s         | photons/cm^2/s | photons/cm^2/s     | ergs/cm^2/s   | ergs/cm^2/s     |        |    |
| Invert    | Modify               | Modify | Modify | Modify  | Modify       | Modify           | Modify         | Modify             | Modify        | Modify          | Modify |    |
| 1         | heg_band             | 8.350  | 1.700  | 15.000  | 8.044E-01    | 4.032E-03        | 8.458E-03      | 5.076E-05          | 2.745E-11     | 2.299E-13       | 0      | ΠA |
| 2         | meg_band             | 13.350 | 1.700  | 25.000  | 8.274E-01    | 4.089E-03        | 9.837E-03      | 7.137E-05          | 2.900E-11     | 2.356E-13       | 0      |    |
| 3         | letgs_band           | 81.000 | 2.000  | 160.000 | 8.234E-01    | 4.079E-03        | 9.732E-03      | 9.218E-05          | 2.699E-11     | 1.877E-13       | 1      |    |
| 4         | letg_acis_band       | 26.000 | 2.000  | 50.000  | 8.234E-01    | 4.079E-03        | 9.732E-03      | 9.218E-05          | 2.699E-11     | 1.877E-13       | 1      |    |
| 5         | с                    | 1.750  | 1.700  | 1.800   | 2.425E-04    | 7.001E-05        | 1.715E-05      | 4.979E-06          | 1.931E-13     | 5.616E-14       | 0      |    |
| 6         | Fe25                 | 1.850  | 1.800  | 1.900   | 2.748E-03    | 2.357E-04        | 1.362E-04      | 1.171E-05          | 1.453E-12     | 1.250E-13       | 0      |    |
| 7         | FeK                  | 1.950  | 1.900  | 2.000   | 1.112E-03    | 1.499E-04        | 4.216E-05      | 5.699E-06          | 4.280E-13     | 5.793E-14       | 0      |    |
| 8         | с                    | 2.500  | 2.000  | 3.000   | 2.700E-02    | 7.387E-04        | 4.773E-04      | 1.343E-05          | 3.777E-12     | 1.101E-13       | 0      |    |
| 9         | с                    | 5.700  | 5.400  | 6.000   | 2.461E-02    | 7.053E-04        | 3.545E-04      | 1.049E-05          | 1.235E-12     | 3.684E-14       | 0      |    |
| 10        | Sil4                 | 6.175  | 6.100  | 6.250   | 3.442E-02    | 8.340E-04        | 2.167E-04      | 5.251E-06          | 6.965E-13     | 1.688E-14       | 0      |    |
| 11        | с                    | 6.425  | 6.300  | 6.550   | 2.556E-02    | 7.188E-04        | 1.523E-04      | 4.283E-06          | 4.702E-13     | 1.322E-14       | 0      |    |
| 12        | Si13                 | 6.700  | 6.600  | 6.800   | 4.616E-02    | 9.658E-04        | 2.713E-04      | 5.710E-06          | 8.052E-13     | 1.696E-14       | 0      |    |
| 13        | с                    | 7.800  | 7.400  | 8.200   | 9.017E-02    | 1.350E-03        | 4.782E-04      | 7.166E-06          | 1.217E-12     | 1.826E-14       | 0      |    |
| 14        | Mg12                 | 8.400  | 8.350  | 8.450   | 2.478E-02    | 7.076E-04        | 1.372E-04      | 3.919E-06          | 3.239E-13     | 9.250E-15       | 0      |    |
| 15        | с                    | 8.800  | 8.500  | 9.100   | 5.079E-02    | 1.013E-03        | 3.449E-04      | 6.943E-06          | 7.783E-13     | 1.563E-14       | 0      |    |
| 16        | Mg11                 | 9.250  | 9.100  | 9.400   | 2.795E-02    | 7.516E-04        | 2.227E-04      | 5.997 <b>E</b> -06 | 4.787E-13     | 1.290E-14       | 0      |    |
| 17        | Ne9                  | 13.600 | 13.400 | 13.800  | 8.650E-03    | 4.181E-04        | 2.636E-04      | 1.275E-05          | 3.862E-13     | 1.867E-14       | 0      |    |
| 18        | Fe17                 | 15.000 | 14.950 | 15.050  | 4.891E-03    | 3.144E-04        | 1.664E-04      | 1.070E-05          | 2.203E-13     | 1.416E-14       | 0      |    |
| 19        | с                    | 14.925 | 14.900 | 14.950  | 7.477E-04    | 1.229E-04        | 2.483E-05      | 4.081E-06          | 3.303E-14     | 5.430E-15       | 0      |    |
| 20        | 08                   | 18,975 | 18.900 | 19.050  | 1.475E-03    | 1.727E-04        | 1.313E-04      | 1.537E-05          | 1.375E-13     | 1.609E-14       | 0      |    |
| 21        | с                    | 20.200 | 19.200 | 21.200  | 7.679E-04    | 1.246E-04        | 9.007E-05      | 1.483E-05          | 8.940E-14     | 1.465E-14       | 0      |    |
| 22        | zeroth_order         | -1.000 | -1.000 | -1.000  | 3.176E-01    | 2.534E-03        | -1.000E+00     | -1.000E+00         | -1.000E+00    | -1.000E+00      | 0      |    |

Edit cell:

Go to:

fv: Binary Table of summary\_fprops.fits[1] in /pirx/d0/dph/Data/tgcat\_products/obs\_3/

 $\square X$ 

18